แบบฟอร์มที่ ๑

แบบรายงานผลการพัฒนาความรู้ของข้าราชการ สำนักงานพัฒนาที่ดินเขต ๑๑ รอบการประเมินที่ ๑ / ๒๕๖๔, ตั้งแต่วันที่ <u>. ๑ ตุลาคม ๒๕๖๓ - ๓๑ มีนาคม ๒๕๖๔</u> ประจำปีงบประมาณ พ.ศ. ๒๕๖๔

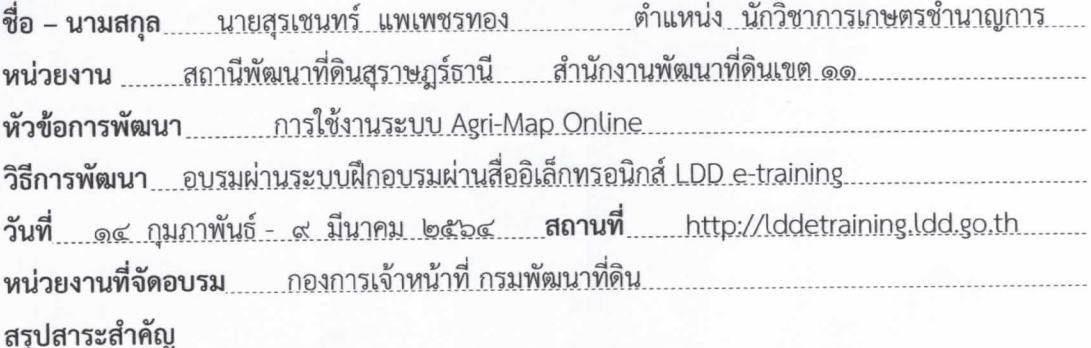

<u>๑. การฝึกอบรมดังกล่าวมีวัตถุประสงค์ดังนี้ .</u>

การข้อมูลพื้นฐานเซิงแผนที่ด้านการเกษตรจากทุกหน่วยงานในกระทรวงเกษตรและสหกรณ์และหน่วยงาน อื่น เช่น ขอบเขตการปกครองจากกระทรวงมหาดไทย โรงงานและแหล่งรับซื้อจากกรมโรงงานอุตสาหกรรม สำหรับใช้เป็นเครื่องมือบริหารจัดการด้านการเกษตรของประเทศให้มีประสิทธิภาพครอบคลุมทุกพื้นที่ มี การปรับปรุงข้อมูลให้ทันสมัย เพิ่มความสะดวกในการใช้งานให้เข้าถึงข้อมูลได้ง่วย ทำให้สามารถกำหนด พื้นที่ปลูกพืชเศรษฐกิจให้เหมาะสมตามชั้นความเหมาะสมของที่ดิน และบริหารจัดการสินค้าเกษตรได้ สอดคล้องกับสถานการณ์ปัจจุบัน และสามารถคาดการณ์ในอนาคตได้

ออนไลน์ (Agri-Map-Online)

(Agri-Map-Online)

Map Online)

๒. ประโยชน์ที่ได้รับจากการฝึกอบรม <u>มีดังนี้</u>

4121.6 Strig S.D.

<u>ไปประยุกต์ใช้ในการทำงาน และแนะนำให้เกษตรกรสามารถเข้าถึงการใช้งานได้อ¢่างมีประสิทธิภาพ.</u>

(ลงนาม)

( นายสุรเชนทร์ แพเพชรทอง ) ตำแหน่ง นักวิชาการเกษตรชำนาญการ...

(ลงนาม)

( นายจำเริ่ญ นาคคง ) ตำแหน่ง <u>ผู้อำนวยการสถานีพัฒนาที่ดินสุราษฎร์ธานี</u>